## **Local use - In-Progress Deliveries**

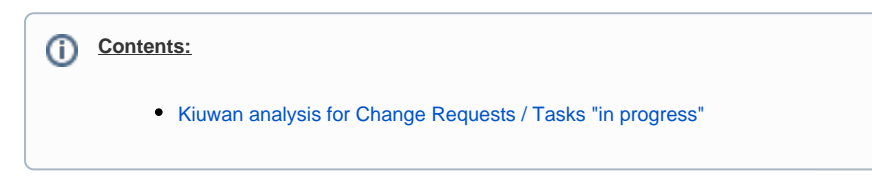

## <span id="page-0-0"></span>Kiuwan analysis for Change Requests / Tasks "in progress"

You can analyze a Change Request previously before its release. The process can be depicted as follows:

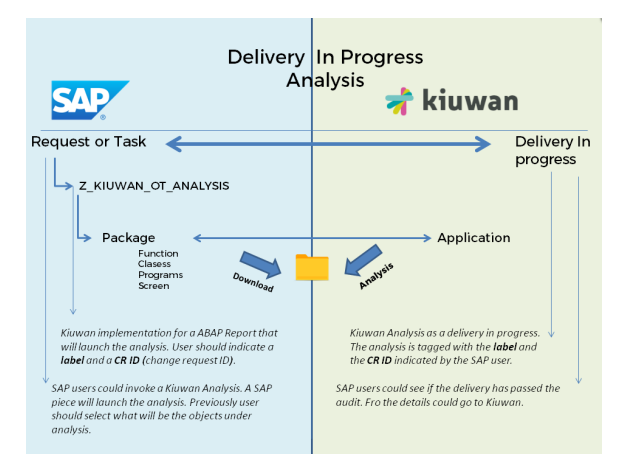

When the Kiuwan Local Analyzer is deployed in the SAP system, you may analyze a Chage Request (or Task) currently in progress.

To do it, execute program **ZKW\_ANALYSIS\_TO** (using transaction **SA38**)

Specifying a Change Request (CR) or Task ID, and an Analysis Label, to download and analyze the associated source code in the SAP system.

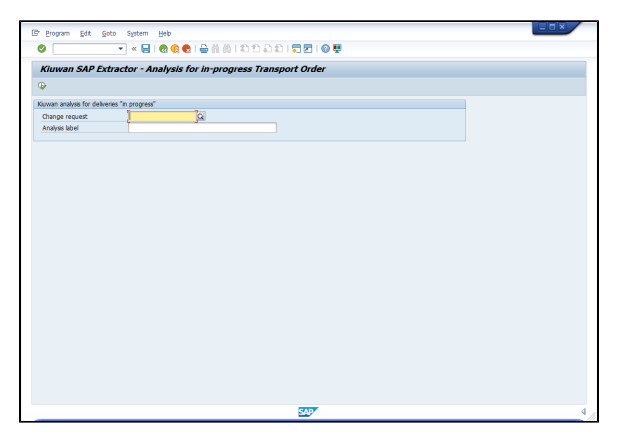

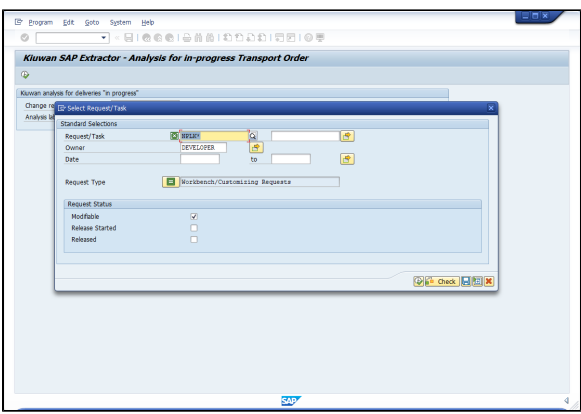

You can select either a **Request** or a **Task**.

Note: If you are selecting a task, be sure you select the correct task type.

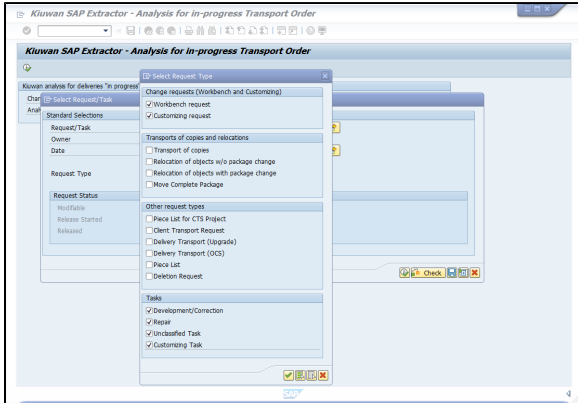

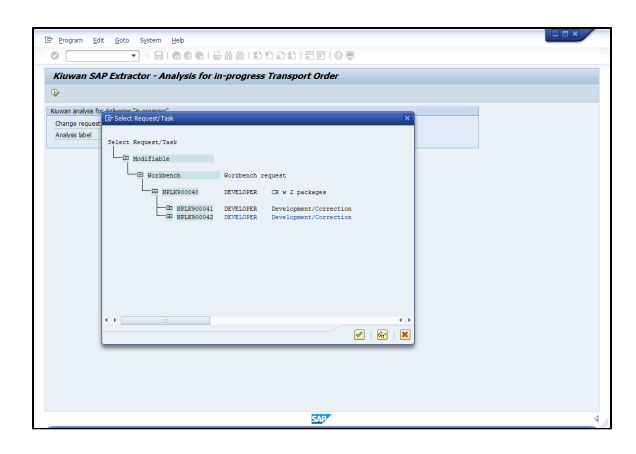

Once you have selected your Request/Task ID, specify a **Label** for your analysis (so you can find it easily later in the Kiuwan website).

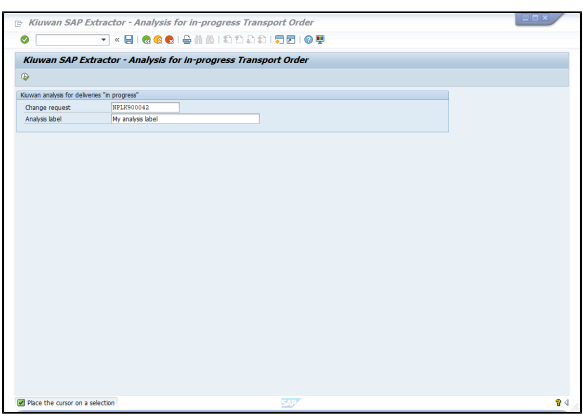

After clicking the **Execute** button, the analysis process will be executed as described below:

- 1. The source code associated to Request/Task is downloaded
	- a. Download directory is <*DIR\_HOME>/sape4k/code/<ReqTask\_ID*> (you can use *AL11* transaction to inspect DIR\_HOME value)
		- i. in linux,typically /usr/sap/<SAP\_SID>/D<Instance\_Number>/work
		- ii. in windows, change / by <drive>:\
	- b. Under <DIR\_HOME>/sape4k/code/<ReqTask\_ID>, there will be a directory for every SAP Package involved in the CR/Task
	- c. **Important**: Only "Active" objects will be exported and analyzed
- 2. For every SAP package contained into the Request/Task, a Kiuwan analysis is executed
	- a. using SAP package name as Kiuwan application name (-n < SAP\_package\_name>, see [Kiuwan Local Analyzer CLI - Command Line Interface](https://www.kiuwan.com/docs/display/K5/Kiuwan+Local+Analyzer+CLI+-+Command+Line+Interface))
	- b. using <DIR\_HOME>/sape4k/code/<ReqTask\_ID>/<SAP\_Package\_Name> as source dir ( -s <DIR\_HOME>/sape4k/code/<ReqTask\_ID>/<SAP\_Package\_Name>)
	- c. using Analysis label as Kiuwan analysis lable (-/ <Analysis label>)
	- d. the analysis is executed as a **Partial** Delivery (-as partialDelivery)
	- e. the analysis will use Request/Task ID as Kiuwan Change Request name (-cr <Request /Task ID>)
	- f. the delivery will be marked in Kiuwan as **In Progress** (-crs inprogress)
	- g. the analysis will wait for results (-wr) from Kiuwan cloud (i.e. it will be blocked until the cloud analysis finishes)
- 3. The process will analyze every SAP package unless an unsuccessful return code is received (ret  $code := 0$ 
	- a. In case of an unsuccessful analysis, the whole analysis stops and a window is displayed with an error message.
	- b. Bear in mind that a special case is when the Audit associated with the analysis of a package fails. This condition will also stop the whole analysis.

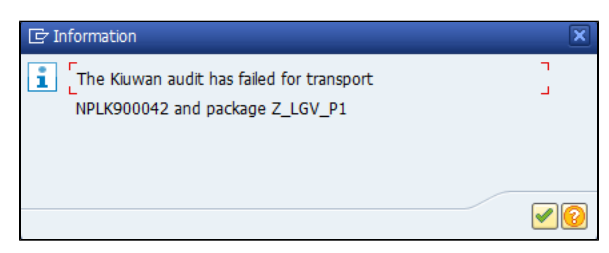